## **РАСПИСАНИЕ ЗАНЯТИЙ ДЛЯ ГРУППЫ №7 НА ДЕНЬ**

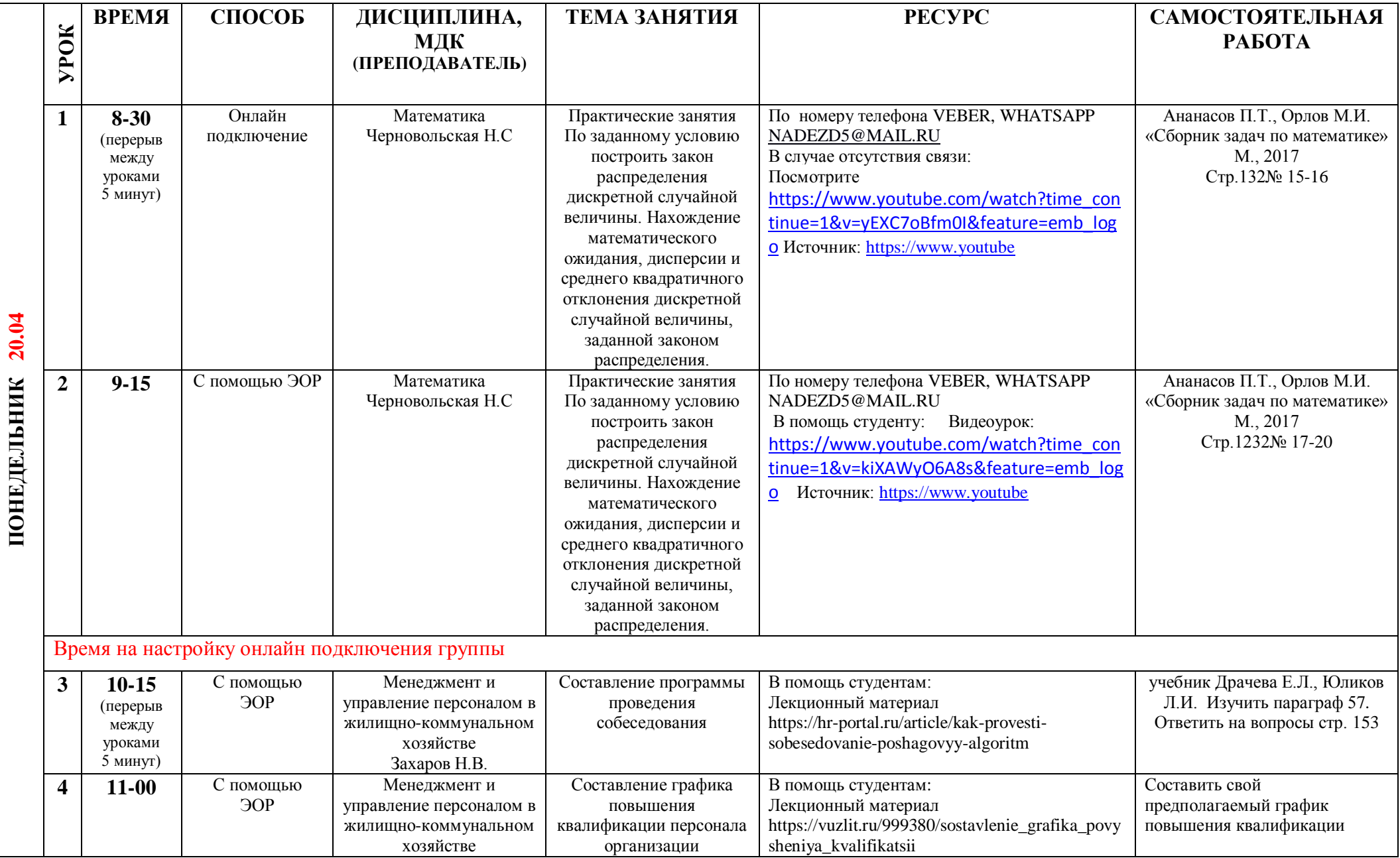

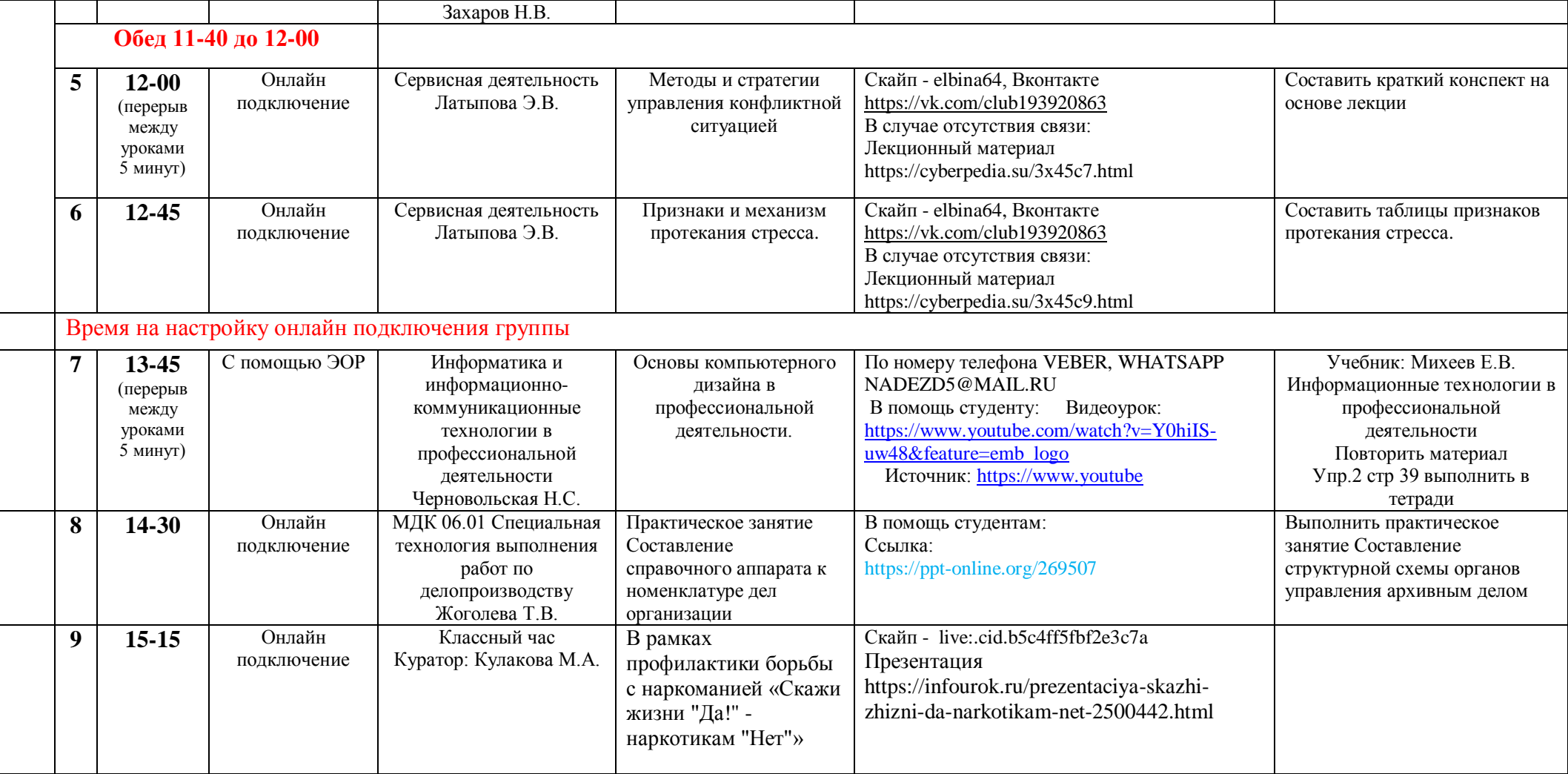